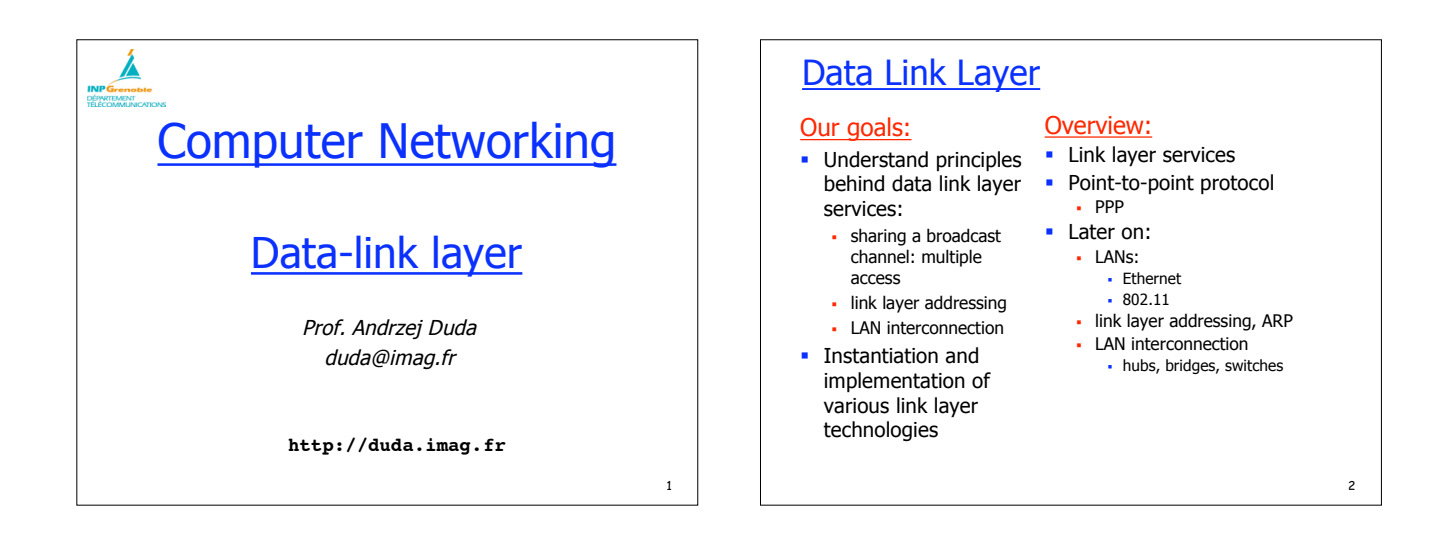

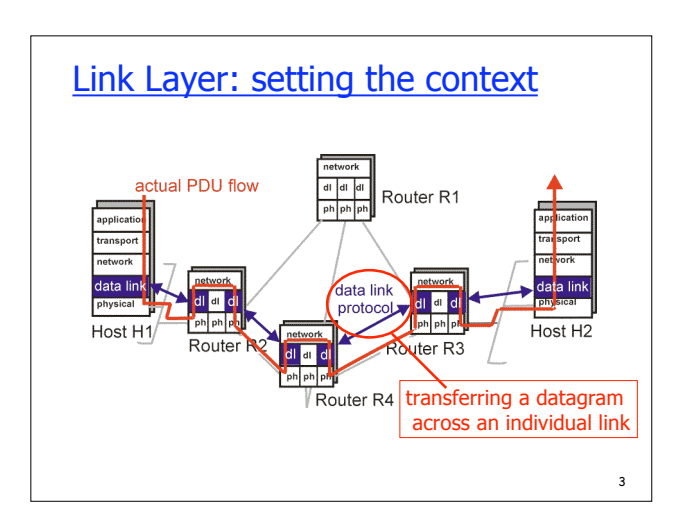

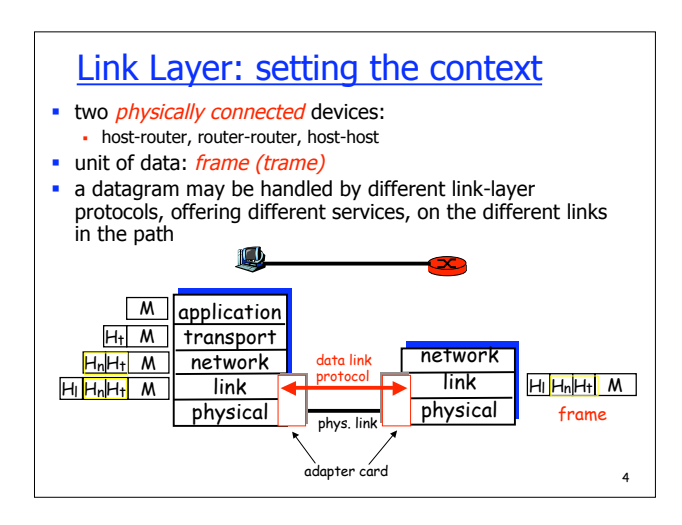

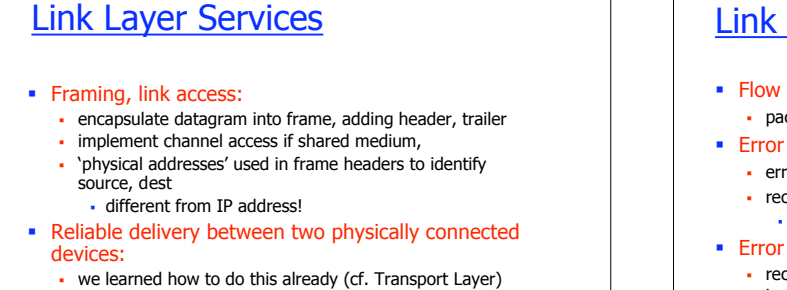

5

- seldom used on low bit error link (fiber, some twisted pair)
- wireless links: high error rates
- link-level reliability to avoid end-end retransmission

#### Link Layer Services (more) • Flow Control **•** pacing between sender and receivers **Error Detection**  errors caused by signal attenuation, noise. - receiver detects presence of errors: signals sender for retransmission or drops frame **Error Correction** receiver identifies and corrects bit error(s) without resorting to retransmission • Half-duplex and full-duplex

6

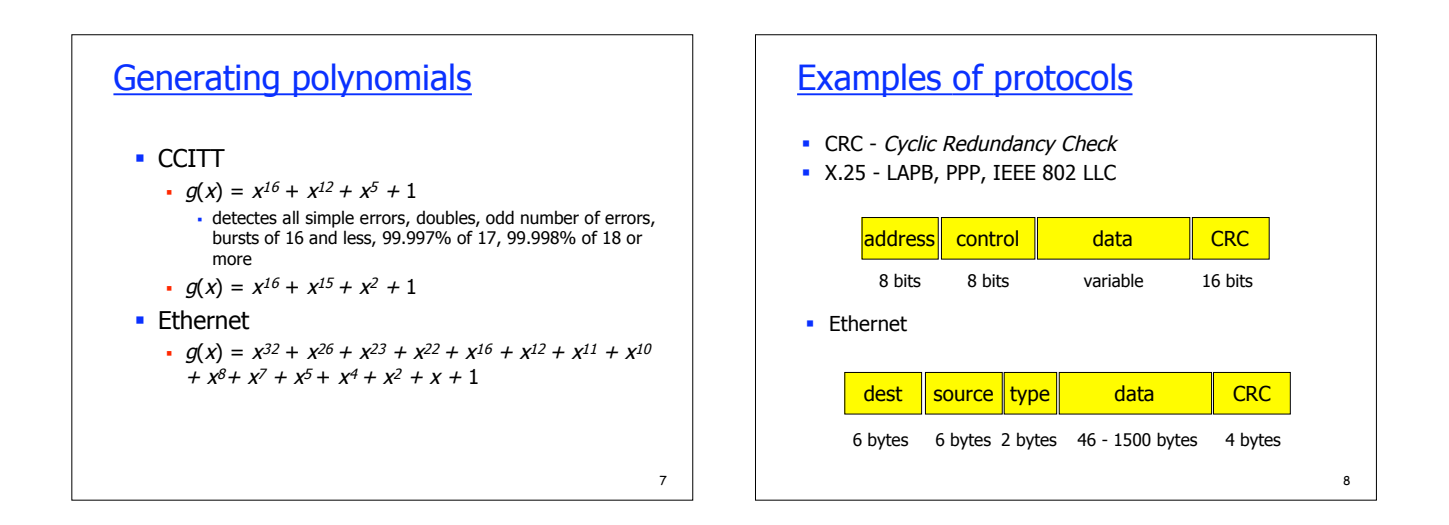

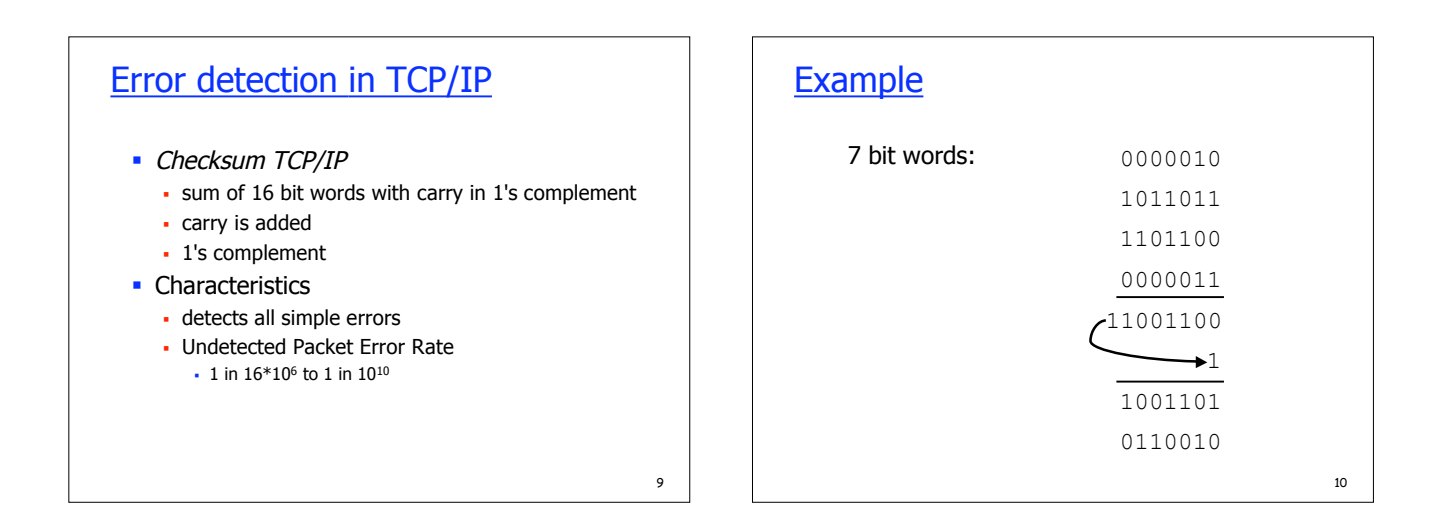

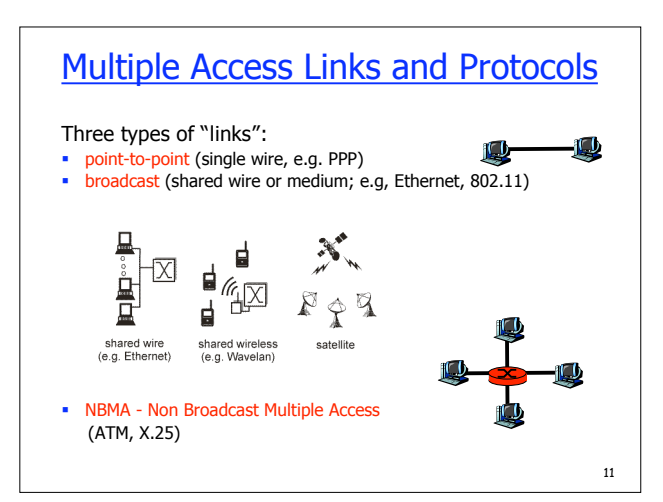

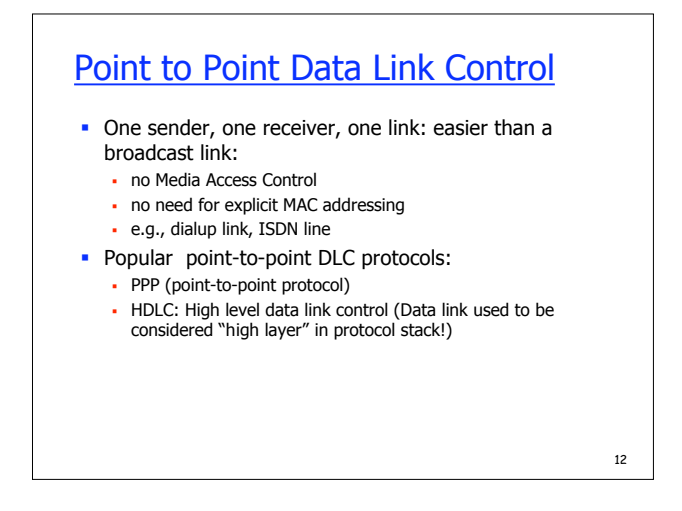

## PPP (Point-to-Point Protocol)

- Point to point data link
	- dial-up (modem) connexions, fiber (SONET/SDH)
- Data framing, error detection
- **Transparent data transmission**
- avoid transmitting characters interpreted by the modem
- Data
	- multi-protocol: IP packets, IPX packets, others
- Header compression IP, TCP
- **Authentication**

#### Associated protocols

- LCP (Link Control Protocol)
	- activate a link
	- negociate options
	- test

13

15

- **IPCP** (IP Control Protocol)
	- network layer address negotiation: hosts/nodes across the link must learn/configure each other's network address

14

- PAP (PPP Authentification Protocol)
	- password exchange

#### Associated protocols

- CHAP (Challenge Handshake Authentication Protocol)
	- server sends a challenge (random number)
	- dial-up host encrypts it using a common secret password
	- sends the results
	- server does the same and compares
	- call NCP (Network Control Protocol) to finish with network level configuration
- **NCP** (Network Configuration Protocol)
	- network layer negotiation
	- depends on the network protocol
- **IPCP** (IP Configuration Protocol)
- NCP for IP: configure the network layer
- address negotiation
	- assign a temporary IP address to dial-up host
- 

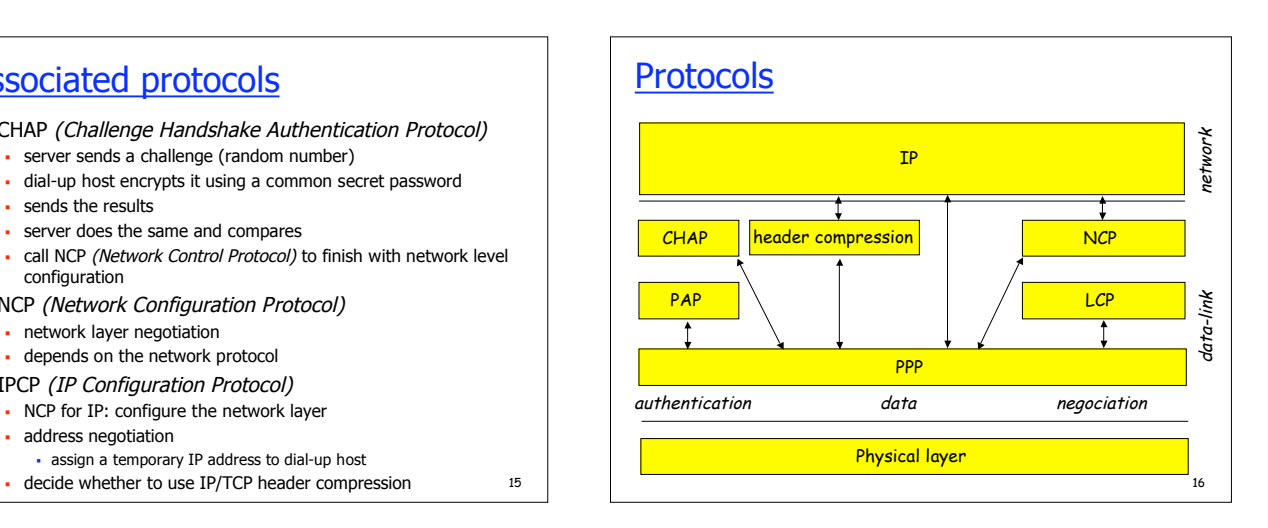

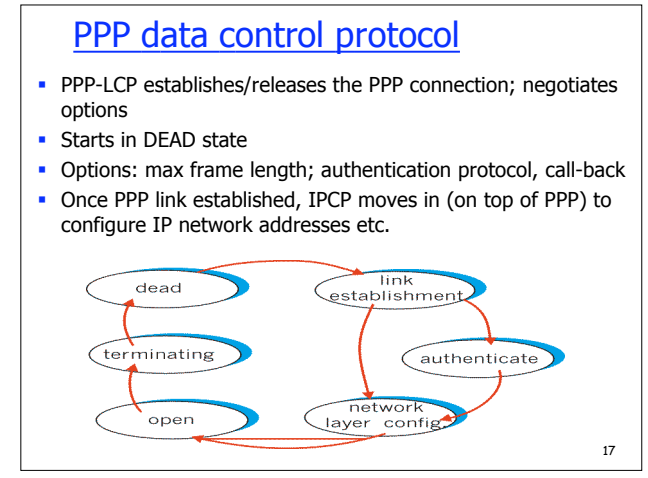

# Data framing

- **Frame format inherited from first packet switching networks**  synchronous transmission with error recovery (HDLC)  $\overline{\phantom{a}}$  Transpac (X.25 LAPB)
- $\cdot$  PPP
	-
	- start and end of frame delimitation
	- transparent data transmission
		- how to transmit characters used for delimitation?
	- byte stuffing error detection - polynomial code

18

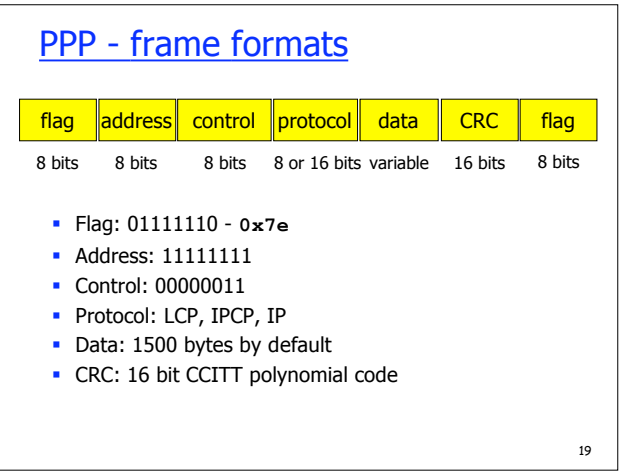

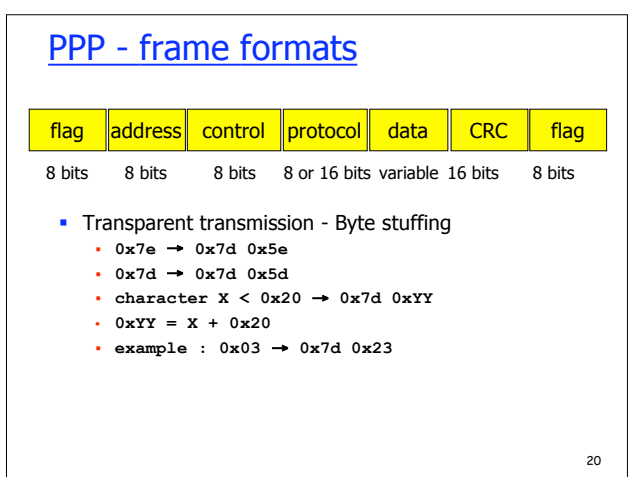

#### Example PPP connection (logs)

- **PPPoE connecting to service**
- **PPPoE connection established.**
- **Connect: ppp0 <--> socket[34:16]**
- **sent [LCP ConfReq id=0x1 <mru 1492> <asyncmap 0x0> <magic 0x1f3f807b> <pcomp> <accomp>]**
- **rcvd [LCP ConfReq id=0x81 <mru 1500> <auth chap MD5> <magic 0x4b4dcf02>]**
- **sent [LCP ConfAck id=0x81 <mru 1500> <auth chap MD5> <magic 0x4b4dcf02>]**
- **rcvd [LCP ConfRej id=0x1 <asyncmap 0x0> <pcomp> <accomp>]**
- **sent [LCP ConfReq id=0x2 <mru 1492> <magic 0x1f3f807b>]**

#### Example PPP connection (logs)

- **ConfReq: ask for modification of default values**
- **ConfAck: new values accepted**
- **ConfNAck: new values rejected, but can be negociated ConfRej: values cannot be negociated, contains**
- **acceptable values MRU: maximum reception unit**
- **id: match Req with Rep**

21

23

- **magic: detect loops between two equipments (should be different for both sides)**
- **asyncmap: transcoding map Asynchronuous Control Character Map: a series of bits, if 1 - the character is transcoded using 0x7d escape character, if 0 - no transcoding**
- **pcomp: protocol field compression (on 1 byte) accomp: access and control fields compression**

22

#### Example PPP connection

- **rcvd [LCP ConfAck id=0x2 <mru 1492> <magic 0x1f3f807b>]**
- **sent [LCP EchoReq id=0x0 magic=0x1f3f807b] rcvd [CHAP Challenge id=0x1**
- **<1a5c7a4446bf4a51bc15b170dfbb66ae>, name = "BSGRE102"]**
- **ChapReceiveChallenge: rcvd type CHAP-DIGEST-MD5 sent [CHAP Response id=0x1**
- **<2c99f036ee3190e0364d6bad10e4b971>, name = "monlogin@isp"]**
- **rcvd [LCP EchoRep id=0x0 magic=0x4b4dcf02]**
- **rcvd [LCP ConfReq id=0x12 <auth pap> <magic 0x794cb2ad>]**
- **sent [LCP ConfReq id=0x3 <mru 1492> <asyncmap 0x0> <magic 0x5893ae1e> <pcomp> <accomp>]**
- **lcp\_reqci: returning CONFACK.** <sup>24</sup> **ipcp: returning Configure-ACK**

Example PPP connection **sent [LCP ConfAck id=0x12 <auth pap> <magic 0x794cb2ad>] rcvd [LCP ConfNak id=0x3 <mru 1500>] sent [LCP ConfReq id=0x4 <asyncmap 0x0> <magic 0x5893ae1e> <pcomp> <accomp>] rcvd [LCP ConfAck id=0x4 <asyncmap 0x0> <magic 0x5893ae1e> <pcomp> <accomp>]**

- **sent [LCP EchoReq id=0x0 magic=0x5893ae1e]**
- **sent [PAP AuthReq id=0x1 user="monlogin@isp" password=<hidden>]**
- **rcvd [LCP EchoRep id=0x0 magic=0x794cb2ad]**
- **rcvd [PAP AuthAck id=0x1 ""]**
- **sent [IPCP ConfReq id=0x1 <addr 0.0.0.0> <compress VJ 0f 01>]**
- **rcvd [IPCP ConfReq id=0x48 <addr 192.168.254.254>]**
- 

#### Example PPP connection **sent [IPCP ConfAck id=0x48 <addr 192.168.254.254>] rcvd [IPCP ConfRej id=0x1 <compress VJ 0f 01>] sent [IPCP ConfReq id=0x2 <addr 0.0.0.0>] rcvd [IPCP ConfNak id=0x2 <addr 82.65.101.110>]**

- **sent [IPCP ConfReq id=0x3 <addr 82.65.101.110>]**
- **rcvd [IPCP ConfAck id=0x3 <addr 82.65.101.110>]**
- **ipcp: up**
- **local IP address 82.65.101.110**
- **remote IP address 192.168.254.254**

#### Example PPP connection (traces)

26 **Point-to-Point Protocol Address: 0xff Control: 0x03 Protocol: IP (0x0021) Internet Protocol, Src Addr: 62.147.72.195 (62.147.72.195), Dst Addr: 129.88.38.1 (129.88.38.1) Protocol: TCP (0x06) Transmission Control Protocol, Src Port: 53475 (53475), Dst Port: ssh (22), Seq: 1928148501, Ack: 0, Len: 0**

### Example PPP connection (traces)

- **Point-to-Point Protocol**
- **Address: 0xff**
- **Control: 0x03**
- **Protocol: IP (0x0021)**
- **Internet Protocol, Src Addr: 129.88.38.1**
- **(129.88.38.1), Dst Addr: 62.147.72.195 (62.147.72.195) Protocol: TCP (0x06)**
- **Transmission Control Protocol, Src Port: ssh (22), Dst Port: 53475 (53475), Seq: 1558034509, Ack: 1928148502, Len: 0**

### Not provided by PPP

- **error correction/recovery**
- **flow control**
- **sequencing**

#### 28

# Data Link Layer: Summary

- **Principles behind data link layer:** 
	- structure the information sent over the wire frame structure
	- may add some functions
	- TCP/IP: error and flow control done at upper layers using a link between two connected devices
	- point-to-point
		- sharing a broadcast channel
- $\cdot$  PPP
	- used in many contexts
	- modems, ADSL, POS
	- authentication and accounting

29

25

27